# archery Documentation

Release 1.1.2

Julien HawkeEye Tayon

## Contents

| 1  | Graph                  | 3  |
|----|------------------------|----|
| 2  | Basic Usage            | 5  |
| 3  | Advanced usage         | 9  |
| 4  | API                    | 11 |
| 5  | Detailed documentation | 15 |
| 6  | Indices and tables     | 19 |
| Ρv | thon Module Index      | 21 |

- Source: https://github.com/jul/archery
- Tickets: https://github.com/jul/archery/issues?state=open
- Latest documentation : http://archery.readthedocs.org/en/latest/index.html

It is set of Mixins to use on MutableMapping giving the following features :

- Linear Algebrae;
- Vector like metrics;
- Searchable behaviour;

for convenience 3 concrete classes are provided:

- *mdict* (dict that follow the rules of linear algebrae based on dict);
- *vdict* (dict that have cos, abs, dot product);
- *sdict* (dict that are easily searchable);

following this inheritance graph of traits

Contents 1

2 Contents

## Graph

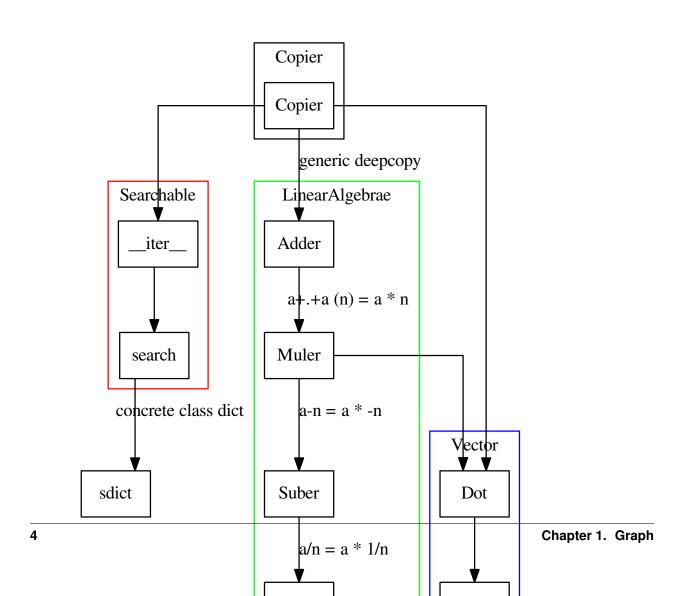

**Basic Usage** 

Using the ready to use class derived from dict

## 2.1 mdict

## dict that supports consistently all the linear algebrae properties

Basically: dict that are vectors on arbitrary basis (recursively).

To learn more about its use and implementation:

- Video presentation in FOSDEM 2017
- or look at the presentation

ex:

```
>>> from archery import mdict
>>> point = mdict(x=1, y=1, z=1)
>>> point2 = mdict(x=1, y=-1)
>>> print( (2 * point + point2)/4)
>>> # OUT : {'y': 0.25, 'x': 0.75, 'z': 0.5}
>>> print(point - point2)
>>> # OUT : {'y': 2, 'x': 0, 'z': 1}
>>> b=mdict(x=2, z=-1)
>>> a=mdict(x=1, y=2.0)
>>> a+b
>>> # OUT: {'y': 2.0, 'x': 3, 'z': -1}
>>> # OUT: {'y': -2.0, 'x': 1, 'z': -1}
>>> - (a-b)
>>> # OUT: {'y': -2.0, 'x': 1, 'z': -1}
>>> # OUT: {'y': 3.0, 'x': 2}
>>> -1-a
```

(continues on next page)

(continued from previous page)

```
>>> # OUT: {'y': -3.0, 'x': -2}

>>> a*b

>>> # OUT: {'x': 2}

>>> a/b

>>> # OUT: {'x': 0}

>>> 1.0*a/b

>>> # OUT: {'x': 0.5}
```

### 2.2 vdict

dict that defines abs(), dot(), cos() in the euclidean meaning

ex::

```
>>> from archery import vdict as Point
>>>
\rightarrow \rightarrow u = Point(x=1, y=1)
>>> v = Point(x=1, y=0)
>>> u.cos(v)
>>> 0.7071067811865475
>>> u.dot(v)
>>> # OUT: 1
>>> u.cos(2*v)
>>> # OUT: 0.7071067811865475
>>> u.dot(2*v)
>>> #OUT: 2
>>> abs(u)
>>> #OUT: 1.4142135623730951
>>> u3 = Point(x=1, y=1, z=2)
>>> u4 = Point (x=1, y=3, z=4)
>>> u3 + u4
>>> #OUT: dict(x=2, y=4, z=6)
>>> assert u4 + u4 == 2*u4
>>> from archery import vdict
>>> from math import acos, pi
>>> point = vdict(x=1, y=1, z=1)
>>> point2 = vdict(x=1, y=-1)
>>> point2 = mdict(x=1, y=-1)
>>> print( (2 * point + point2)/4)
>>> # OUT : {'y': 0.25, 'x': 0.75, 'z': 0.5}
>>> print (acos (vdict (x=1, y=0).cos (vdict (x=1, y=1))) *360/2/pi)
>>> # OUT : 45.0
>>> print(abs(vdict(x=1, y=1)))
>>> # OUT : 1.41421356237
>>> print (vdict (x=1, y=0, z=3) .dot (vdict (x=1, y=1, z=-1)))
>>> #OUT -2
```

### 2.3 sdict

dict made for searching value/keys/Path with special interests.

Basically, it returns an interator in the form of a tuple being all the keys and the value. It is a neat trick, if you combine it with *make\_from\_path*, it helps select exactly what you want in a dict:

```
>>> from archery import sdict, make_from_path
>>> tree = sdict(
      a = 1,
        b = dict(
           c = 3.0,
            d = dict(e=True)
        ),
. . .
        point = dict(x=1, y=1, z=0),
. . .
...)
>>> list(tree.leaf_search(lambda x: type(x) is float ))
>>> #Out: [3.0]
>>> res = list(tree.search(lambda x: ("point") in x ))
>>> ## equivalent to list(tree.search(lambda x: Path(x).contains("point")))
>>> print(res)
>>> #Out: [('point', 'y', 1), ('point', 'x', 1), ('point', 'z', 0)]
>>> sum([ make_from_path(mdict, r) for r in res])
>>> #Out: {'point': {'x': 1, 'y': 1, 'z': 0}}
```

2.3. sdict 7

## Advanced usage

This library is a proof of the consistent use of Mixins on MutableMapping gives the property seen in the basic usage.

The Mixins do not require any specifics regarding the implementation and **should** work if I did my job properly with any kinds of *MutableMapping*.

Here is an example of a cosine similarities out of the box on the Collections. Counter

```
>>> from collections import Counter
>>> from archery import VectorDict
>>> class CWCos(VectorDict, Counter):
... pass
>>>
>>> CWCos(["mot", "wut", "wut", "bla"]).cos(CWCos(["mot", "wut", "bla"]))
>>> # OUT: 0.942809041582
```

You can also inherit LinearAlgebrae

API

### 4.1 VectorDict / vdict

class archery.trait.Vector

\_\_abs\_\_()

return the absolute value (hence >=0) aka the distance from origin as defined in Euclidean geometry. Keys of the dict are the dimension, values are the metrics https://en.wikipedia.org/wiki/Euclidean\_distance

 $\cos(v)$ 

returns the cosine similarity of 2 mutable mappings (recursive) https://en.wikipedia.org/wiki/Cosine\_similarity dict().cos(dict(x=...)) will logically yield division by 0 exception. http://math.stackexchange.com/a/932454

dot(v)

scalar product of two MappableMappings (recursive) https://en.wikipedia.org/wiki/Dot\_product

## 4.2 Searchable, sdict

class archery.trait.Searchable

#### leaf search(predicate)

Return a generator all all values matching the predicates

#### search (predicate)

Return a generator of all tuples made of : - all keys leading to a value - and the value itself that match the predicate on the Path

## 4.3 Path

Basically a class meant for making search in *sdict* more readable so that you have shortcuts that are more meaningfull than manipulating a tuple

class archery.Path

#### contains (\*a\_tuple)

checks if the serie of keys is contained in a path

```
>>> p = Path( [ 'a', 'b', 'c', 'd' ] )
>>> p.contains( 'b', 'c' )
>>> True
```

#### endswith(\*a\_tuple)

check if path ends with the consecutive given has argumenbts value

```
>>> p = Path([ 'a', 'b', 'c' ] )
>>> p.endswith( 'b', 'c' )
>>> True
>>> p.endswith( 'c', 'b' )
>>> False
```

#### key()

function provided for code readability: - returns all the keys in the Path

#### startswith(\*a\_tuple)

checks if a path starts with the value

```
>>> p = Path( [ 'a', 'b', 'c', 'd' ] )
>>> p.startswith( 'a', 'b' )
>>> True
```

#### value()

function provided for code readability: - returns the left most value of the Path aka the value

## 4.4 make\_from\_path

Making dict great vectors!

```
archery.make_from_path(type_of_mapping, path)
```

Work in Progress create a mutable mapping from a *Path* (tuple made of a series of keys in a dict leading to a value followed by a value). The source is used a mapping factory and is reset in the process

```
>>> make_from_path(dict, ("y", "z", 2))
>>> #Out[2]: {'y': {'z': 2}}
```

## 4.5 mapping\_row\_iter

Making dict great vectors!

12 Chapter 4. API

### archery.mapping\_row\_iter(tree, path=<object object>)

iterator on a tree that yield an iterator on a mapping in the form of a list of ordered key that leads to the element and the value

14 Chapter 4. API

**Detailed documentation** 

Contents:

## 5.1 Having fun

### 5.1.1 Mixing scalars and records (side effect)

You can also the use the addition in the meaning of a record. That is what the yahi module on pypi does https://github.com/jul/yahi

```
>>> 2*mdict(x=1, y="lo", z=[2])
{'y': 'lolo', 'x': 2, 'z': [2, 2]}
>>> mdict(y=1, z=1)*Daikyu(x=1, y="lo", z=[2])*2
{'y': 'lolo', 'z': [2, 2]}
>>> a=mdict(dictception=dict(a=1,b=2), sample = 1, data=[1,2])
>>> b=mdict(dictception=dict(c=-1,b=2), sample = 2, data=[-1,-2])
>>> a+b
{'sample': 3, 'dictception': {'a': 1, 'c': -1, 'b': 4}, 'data': [1, 2, -1, -2]}
>>> mdict(dictception=1, sample=1)* a*b
{'sample': 2, 'dictception': {'b': 4}}
```

## 5.1.2 Pushing the vice to create a rotation matrix with a dict

```
#!/usr/bin/env python3
from archery import mdict, vdict
from math import pi, cos, sin, acos

class Matrix(mdict):
    def __call__(self, other):
        other = other.copy()
```

(continues on next page)

(continued from previous page)

```
res= vdict()
        for (src, dst), functor in self.items():
           res += mdict({ dst: functor(other[src])})
        return res
theta = pi/6
u = mdict(x=1, y=2)
v = mdict(x=1, y=0)
alien = vdict(x=u, y=v)
def rotation_maker(theta):
   """"Matrix takes as key (SRC, DST) (which is the opposite of "actual notation")
11 11 11
   return Matrix({
        ("x", "x") : lambda v:1.0 * v * cos(theta),
        ("y", "x") : lambda v:1.0 * -v * sin(theta),
        ("x", "y") : lambda v:1.0 * v * sin(theta), ("y", "y") : lambda v:1.0 * v * cos(theta)
    })
rotation = rotation_maker(pi/6)
print(u)
# OUT:{'x': 1, 'y': 2}
print(rotation(u))
# OUT:{'x': -0.13397459621556118, 'y': 2.232050807568877}
print("*" * 80)
# OUT: *****
                       print(v)
# OUT:{'x': 1, 'y': 0}
print(rotation(v))
# OUT:{'x': 0.8660254037844387, 'y': 0.4999999999999999999999
print(acos(vdict(v).cos(vdict(rotation(v))))/2 / pi * 360)
# OUT:29.99999999999993
print (a\cos(vdict(v).\cos(vdict(rotation_maker(pi/3)(v))))/2 / pi * 360)
# OUT:60.0
print (acos (vdict (v).cos (vdict (rotation_maker (pi/5) (v))))/2 / pi \star 360)
# OUT:36.0
print (alien)
print(acos(alien.cos(rotation_maker(pi/4)(alien)))/2 / pi * 360)
print (alien)
print(rotation_maker(pi/4)(alien))
print(alien)
print(u)
print(v)
```

## 5.2 Design

Traits are Mixins, behaviours. All these terms recovers loosely the same idea.

In this case refering to even older conventions traits are concrete classes for abstract classes/interfaces.

collections.MutableMapping defines an interface and some concrete methods. Since isinstance relies on interfaces

(ducktyping) I can safely use it to implement methods that don't exists and will normally work for most Mappings.

#### 5.2.1 Quivers : consistent sets of Traits

**Note:** Yes, it is a pun, trait = arrow <=> quiver = set of arrows.

### 5.2.2 Inclusive Trait

If a key is absent on one of the Mapping, it will be considered the neutral element. An empty list, for list, 0 for int, 0.0 for float...

The behaviour of addition and substraction is consistently deriving from the boolean algebrae meaning of + in a set context where + means union.

Thus Addition and substraction are inclusive.

#### 5.2.3 Exclusive Trait

Multiplication operates as an intersection, because on one hand it is consistentwith the set/boolean meaning of multiplication, and also that neutral element of addition, is normaly the null element of multiplication. Since multiplication implies division, instead of multiplying by 0 and keeping present in at least one dict, I prefer to avoid the raging division by zero. In short, I try to avoid my dict to explode when dividing by 0. I am weak I know.

## 5.2.4 Summary of the behaviours and dependancies

| Operation      | Short | Behaviour | Requires         | Safe | Name                  |
|----------------|-------|-----------|------------------|------|-----------------------|
| Copier         | copy  | None      |                  |      |                       |
| Addition       | add   | Inclusive | сору             | Yes  | InclusiveAdder        |
| Multiplication | mul   | Exclusive | add,copy         | Yes  | ExclusiveMuler        |
| Substraction   | sub   | Inclusive | add,mul,copy     | Yes  | InclusiveSubber       |
| Division       | div   | Exclusive | add,mul,sub,copy | No   | TaintedExclusiveDiver |

## 5.3 What is addition in MutableMapping useful for?

It is used with yahi as an exemple. I find addition on MutableMapping a very convenient way to reduce by using in place addition (\_\_iadd\_\_).

VectorDict also has an exemple of map/reduce with multiprocessing word counting

MapReduce is a way of treating big data without consuming too much memory ensuring relativley good performance. It is normaly considered to belong to the functional paradigm and is best used with generators.

## 5.4 Changelog and roadmap

## 5.4.1 Changelog

- **1.1.1** Trying very hard to have the README.rst formated.
- **1.1.0** *make\_from\_path*: it made no sense it took a first argument a MutableMapping that would be destroyed in the process. Now takes a type of MutableMapping as an input.
- 1.0.0 Flatter and simpler naming (while keeping descendant compatibility)
- **0.1.8** release with better code coverage
- **0.1.7** Maintenance release correcting minor bugs in preparation for the 1.0 release
- **0.1.6** Tested py3.2 on my freeBSD, it works for me ©
- **0.1.4** closes #6: trying to install on debian stable is like contemplating a machine frozen 5 years ago. Rerunning tests on debian
- **0.1.3** blocking install if tests don't pass
- **0.1.2** py3 compliance
- **0.1.1** closing issue in iadd: some performance issue in \_\_iadd\_\_ aka +=
- **0.1.0** initial release

### 5.4.2 Convention:

version x.y.z

while in beta convention is:

- x = 0
- y = API change
- z = bugfix and/or improvement

and then

- $\mathbf{x} = API$  change
- y = improvement
- $\mathbf{z} = \text{bugfix}$

### 5.4.3 Roadmap

#### 1.1.1/2

• trying to have a valider valid README.rst (python setup check -r is not enough)

#### 1.0.0

- Flattening the structure of archery and making naming more obvious
- Keeping the old API compatible
- · Begining deprecation
- maybe prepare a set of trait to make recursive dict looks like sets in a consistent way

## Indices and tables

- genindex
- modindex
- search

## Python Module Index

## а

archery, 12

22 Python Module Index

## Symbols \_abs\_\_() (archery.trait.Vector method), 11 Α archery (module), 12 C contains() (archery.Path method), 12 cos() (archery.trait.Vector method), 11 dot() (archery.trait.Vector method), 11 Ε endswith() (archery.Path method), 12 K key() (archery.Path method), 12 L leaf\_search() (archery.trait.Searchable method), 11 Μ make\_from\_path() (in module archery), 12 mapping\_row\_iter() (in module archery), 12 Р Path (class in archery), 12 S search() (archery.trait.Searchable method), 11 Searchable (class in archery.trait), 11 startswith() (archery.Path method), 12 V value() (archery.Path method), 12

Vector (class in archery.trait), 11